## 6 Denkhüte mit Etherpads

2

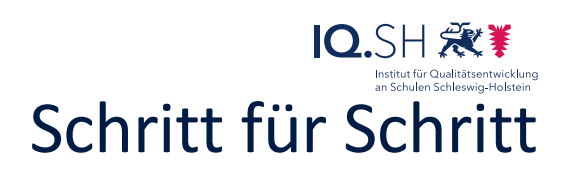

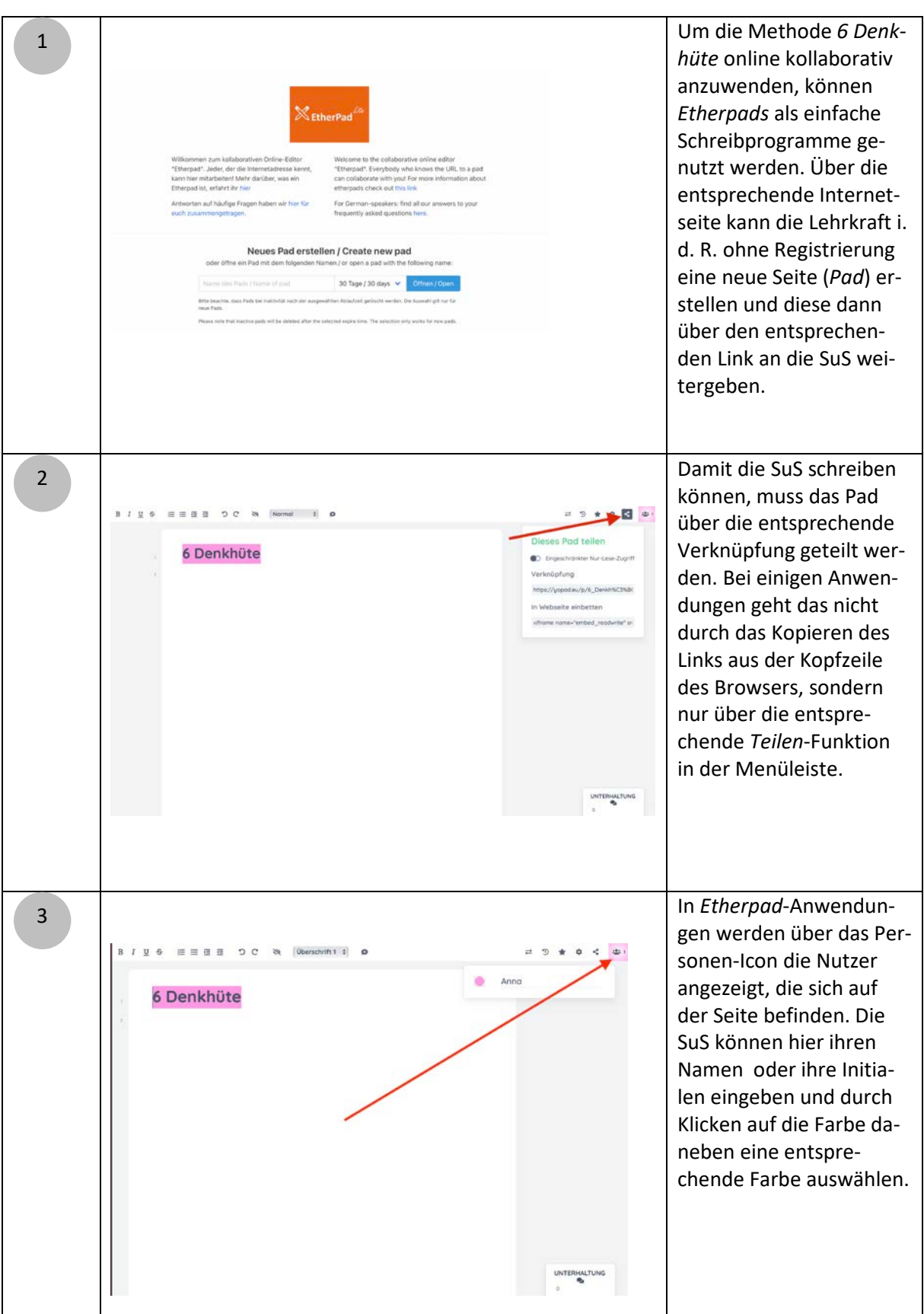

## 6 Denkhüte mit Etherpads

## Schritt für Schritt

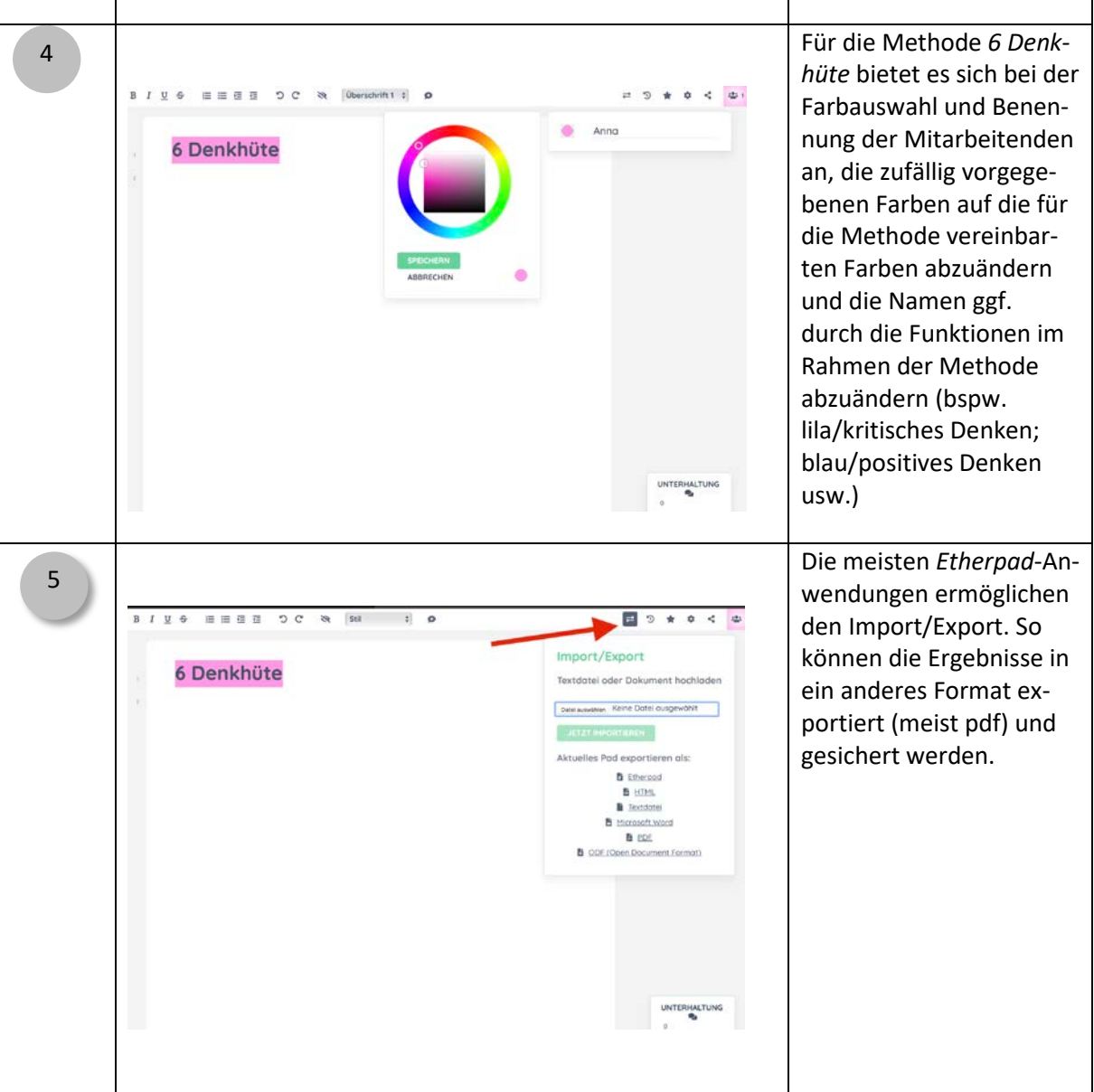

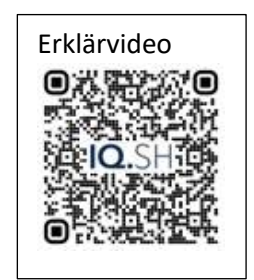